<<Word 2007中文版实用教程>>

书名:<<Word 2007中文版实用教程>>

- 13 ISBN 9787542741561
- 10 ISBN 754274156X

出版时间:2009-1

页数:213

341000

extended by PDF and the PDF

http://www.tushu007.com

, tushu007.com

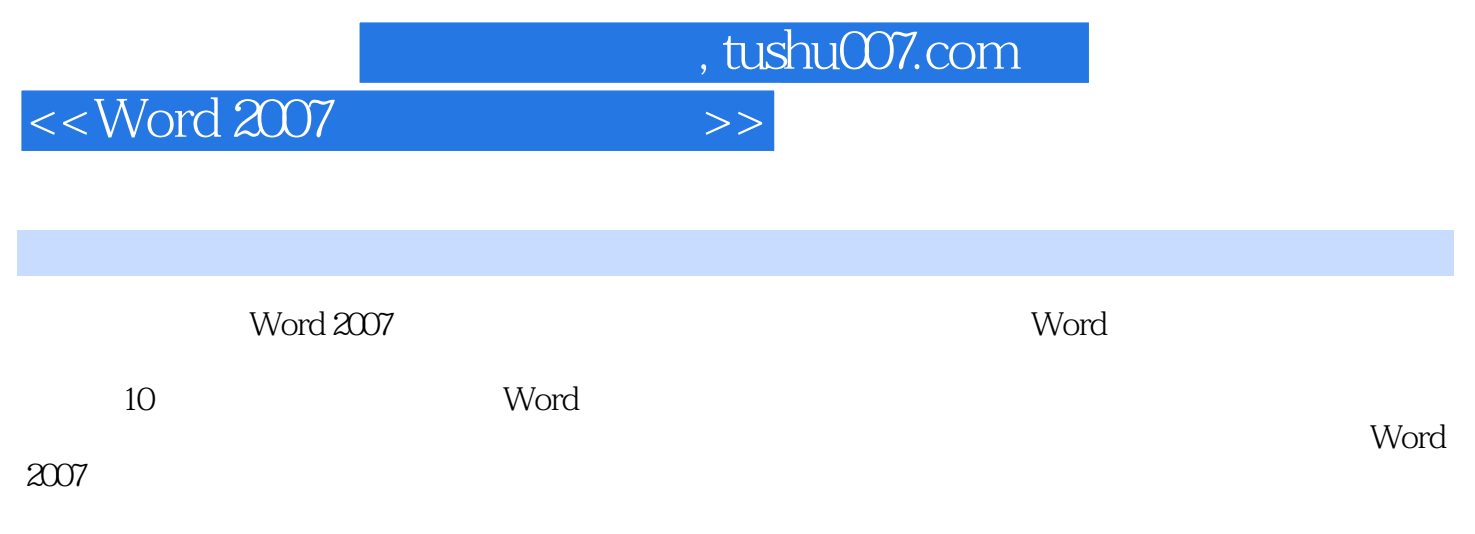

Word 2007

, tushu007.com

<<Word 2007 >>

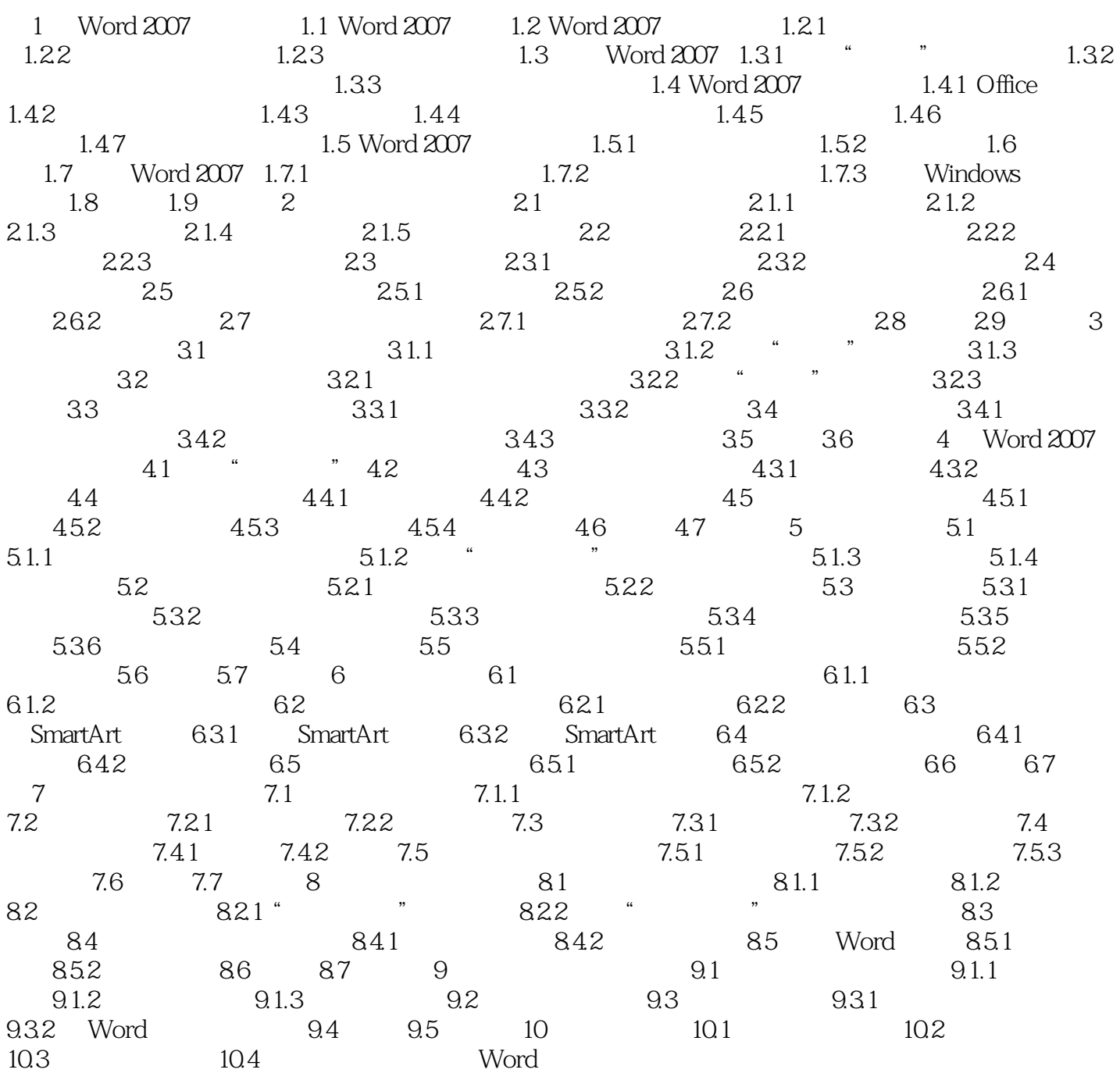

, tushu007.com

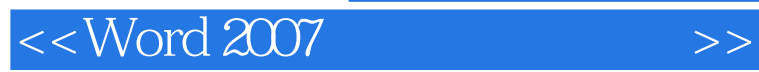

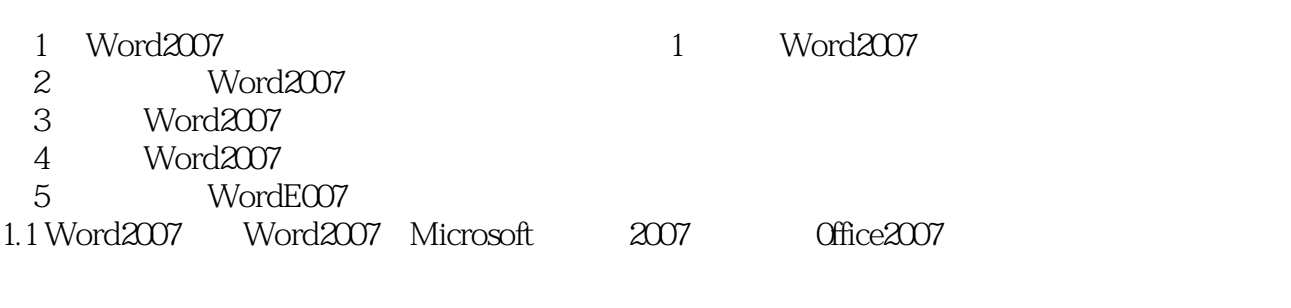

Word2003 Word2007

word2007<br>Word<br>Word 用户会觉得运用Word组件处理各类学习或办公事务变得非常轻松自如。

 $W$ ord $\blacksquare$ 

word and words the contract of the term of the second states  $\mathcal{N}$  and  $\mathcal{N}$ 

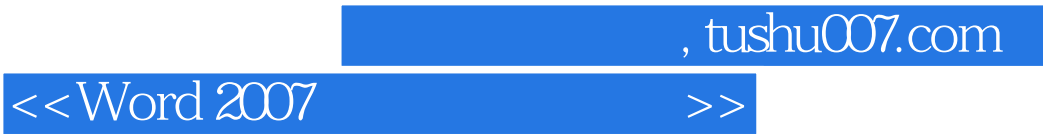

word 2007 https://word 2007 https://word 2007 https://word 2007 http://word 2007

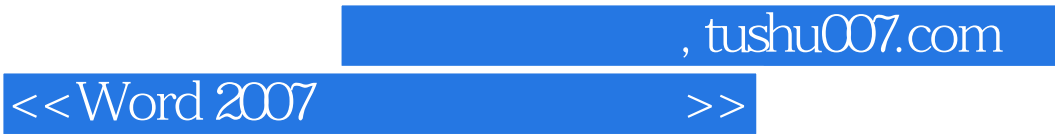

本站所提供下载的PDF图书仅提供预览和简介,请支持正版图书。

更多资源请访问:http://www.tushu007.com